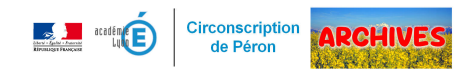

## **Observer les élèves une modalité à développer**

- Ressources pédagogiques - Evaluations -

Quand i'ai un travail à réaliser : 1. Je cherche seul, calmement, dans ma tête 2. Je cherche dans mes outils (cahier outils, cahier de leçons, calculatrices...) 3. Je cherche dans les outils de la classe (affichages, dictionnaires, bibliothèque, outils de manipulation...) 4. Je vais chercher une aide sur la table d'aides 5. Je peux demander de l'aide à un tuteur quand l'enseignant en à désigner un

6. Je peux demander de l'aide à un adulte de la classe s'il est installé dans l'espace « coup de pouce »

Publication date: mardi 22 novembre 2016

Copyright © ARCHIVES â€" Circonscription de Péron - Tous droits réservés

Et si nous passions plus de temps, en tant qu'enseignant, à observer les élèves quand ils travaillent ? Qu'observerait-on ? Qu'apprendrait-on et quelle serait la plus-value pour les élèves ?

Rendre les élèves plus autonomes et acteurs de leurs apprentissages pour permettre aux enseignants de se dégager du temps pour les observer et repérer des stratégies, des modalités de travail dont nous avons besoin pour mieux cibler les besoins des élèves et pratiquer une véritable évaluation formative.

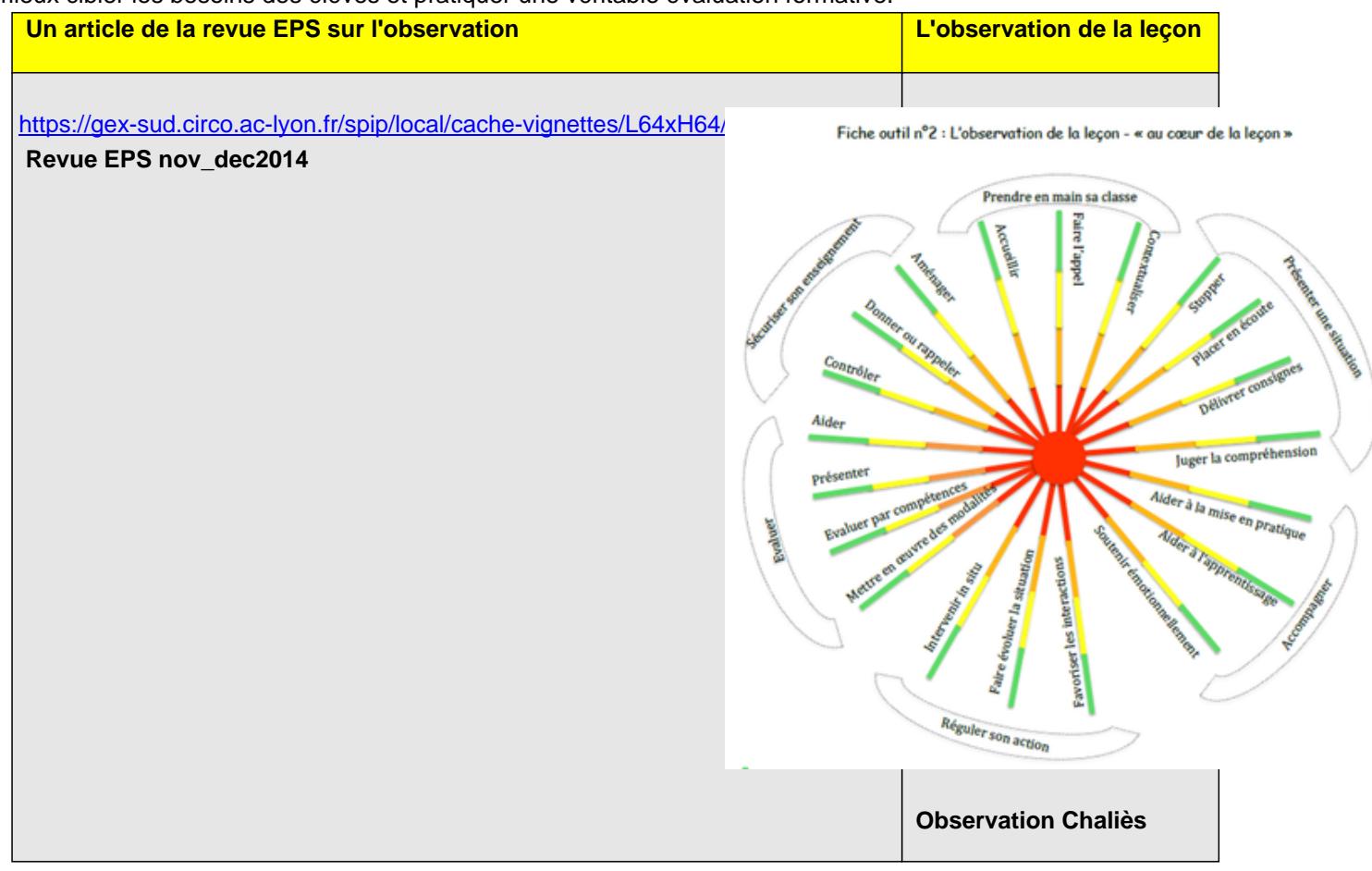

L'observation s'articule nécessairement avec un feedback fait aux élèves. Le Réseau d'Informations pour la Réussite Educative (RIRE) au Québec propose un guide pour donner des rétroactions aux élèves téléchargeables ci-dessous :

## https://gex-sud.circo.ac-lyon.fr/spip/local/cache-vignettes/L64xH64/pdf-b8aed.svg

## **Rétroactions aux élèves**

D'autres éléments sont également mis sur leur site internet : [http://rire.ctreq.qc.ca/2016/11/engagement-retroaction/](https://gex-sud.circo.ac-lyon.fr/spip/IMG/pdf/retroactions_eleves.pdf) http://rire.ctreq.qc.ca/2016/05/retroaction-guide/

[Pour observer les élèves, il est nécessaire de libérer du](http://rire.ctreq.qc.ca/2016/11/engagement-retroaction/) temps à l'enseignant en favorisant l'autonomie des élèves, [comme cela peut être pensé dans certains dispo](http://rire.ctreq.qc.ca/2016/05/retroaction-guide/)sitifs type table d'aides. Les élèves disposent dans ce cas d'un protocole pour chercher :

- 1. Je cherche seul
- 2. Je cherche en utilisant mes outils
- 3. Je cherche en utilisant les outils de la classe
- 4. Je cherche en utilisant les outils mis à disposition sur la table d'aides
- 5. Je cherche en étant aider par un tuteur (désigné par l'enseignant)
- 6. Je cherche en étant aider par l'enseignant

L'objectif étant d'étayer suffisamment les élèves pour leur permettre de faire seuls en supprimant progressivement et de façon autonome des niveaux d'étayages.

**Quand je bloque sur mon travail...** 

- 1) Je cherche dans ma tête calmement
- 2) Je cherche dans les outils (mon cahier de leçon, dictionnaire, affichages...)
- 3) Je vais chercher l'aide nécessaire
- 4) Je demande de l'aide auprès de mes camarades (tuteur)
- 5) Je demande de l'aide au professeur en me déplaçant à la table « coup de pouce »

## **Affiche table d'aides**

 $\sqrt{ }$ 

Un support modifiable de cet[te affiche peut être téléchargé ci-dessous afin de se l'approprie](https://gex-sud.circo.ac-lyon.fr/spip/IMG/png/table_d_aides.png)r :

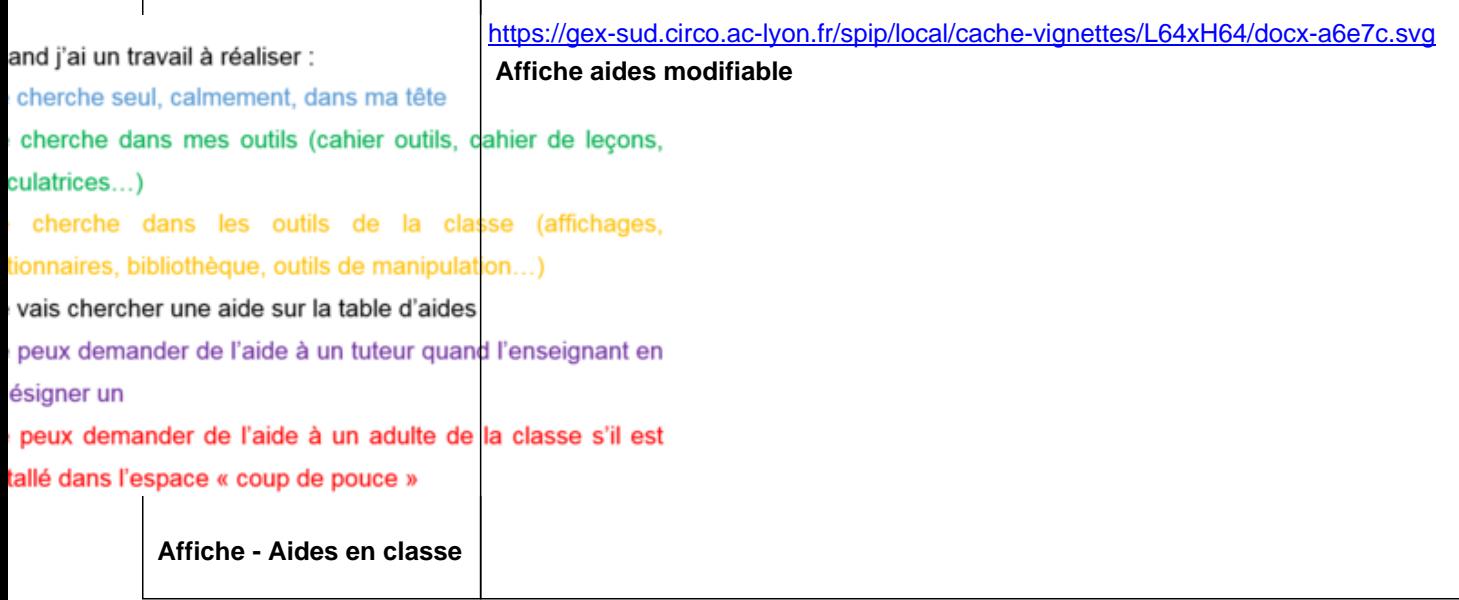